# mvgam :: **CHEATSHEET**

The mvgam package provides tools for fitting and interrogating univariate or multivariate time series models that can include nonlinear smooth functions of covariates, dynamic temporal processes and random effects. A wide variety of latent dynamic processes can be specified. The package also provides tools for interpreting effects, computing and scoring forecasts, as well as generating model code and data objects for further customisation. Models are fitted using Stan for full Bayesian inference.

formula: observation model regression formula, built off the mgcv package. See ?mvgam\_formulae for more guidance

## Modelling with mvgam()

- ▶ None: default, no dynamic trend
- $\triangleright$  RW(ma = FALSE, cor = FALSE): random walk
- $\triangleright$  AR(p = 1, ma = FALSE, cor = FALSE): autoregressive
- $\triangleright$  VAR(ma = FALSE, cor = FALSE): vector autoregressive
- $\triangleright$  PW(growth = 'linear'): piecewise linear
- $\triangleright$  PW(growth = 'logistic'): piecewise logistic, with max saturation
- $\blacktriangleright$  GP(): squared exponential Gaussian Process

Usage: mvgam(formula, trend formula, data, trend model, family, ...)

For autoregressive processes  $(RW()$ ,  $AR()$  or  $VAR()$ , moving average and correlated process errors can also be specified by changing the ma and cor arguments

trend formula: optional process model formula (see [the State-Space model vignette](https://nicholasjclark.github.io/mvgam/articles/trend_formulas.html) and [the shared latent states vignette](https://nicholasjclark.github.io/mvgam/articles/trend_formulas.html) for guidance on using trend formulae)

data: a data.frame or list containing the response variable(s) and optional predictor variables. See [the data formatting vignette](https://nicholasjclark.github.io/mvgam/articles/data_in_mvgam.html) for guidance on data preparation

- $\blacktriangleright$  gaussian(): Gaussian with identity link
- $\triangleright$  student-t(): Student's T with identity link
- ▶ lognormal(): LogNormal with identity link
- $\blacktriangleright$  Gamma(): Gamma with log link
- $\blacktriangleright$  betar(): Beta with logit link
- ▶ poisson(): Poisson with log link
- ▶ nb(): Negative Binomial with log link

See [the introductory vignette](https://nicholasjclark.github.io/mvgam/articles/mvgam_overview.html) for more guidance on supported families and dynamic processes

trend model: optional latent dynamic process. Options include:

...: other arguments such as user-specified priors, newdata for generating probabilistic forecasts and options to control Stan MCMC parameters

simdat <- **sim\_mvgam**(n\_series = 1) model  $\leq$  mvgam(formula = y  $\in$  s(season, bs = 'cc'), trend\_model =  $RW()$ , data = simdat\$data\_train)

family: observation distribution. Options include (among others):

Use as.data.frame(model), as.matrix(model), or as.array(model) for posterior extraction. Use variables(model) to determine what parameters are available for extraction

The S3 plot() function applied to models can visualise smooth functions (type = 'smooths'), random effects (type = 're'), posterior predictions and trend estimates (type = 'forecast' or type = 'trend') uncertainty contributions (type = 'uncertainty') or randomized quantile residual diagnostics (type = 'residuals'). Use trend effects = TRUE to visualise effects from any process model formulae

**Prior to modelling**, it is useful to:

- $\blacktriangleright$  Inspect features of the data with plot mygam series()
- $\triangleright$  Ensure there are no  $NA$ 's in predictors (though  $NA$ 's are allowed in response variables). See [the data formatting vignette](https://nicholasjclark.github.io/mvgam/articles/data_in_mvgam.html) for guidance on data preparation
- $\blacktriangleright$  Inspect default priors with get mygam priors()
- $\blacktriangleright$  Make any necessary changes to default priors with  $prior()$

sim\_mvgam() is useful to generate simple example datasets

Use predict(model) with newdata to make predictions for inference purposes. Change the type argument for different types of predictions (link scale, expectation or response scale). Or use the brms package equivalents posterior\_predict(model), posterior linpred(model) or posterior epred(model). If generating forecasts for future timepoints, use the forecast () function (see below)

Extract in-sample posterior predictions with hindcast (model). If validation data exist, generate forecast predictions with  $f$ orecast(model, newdata = newdata). As above, change the type argument for predictions on different scales. Both functions generate an object of class mygam\_forecast, that can be plotted with an S3  $plot()$  function. See [the](https://nicholasjclark.github.io/mvgam/articles/forecast_evaluation.html) [forecasting vignette](https://nicholasjclark.github.io/mvgam/articles/forecast_evaluation.html) for more details about how to produce forecasts.

Use code(model) to see the auto-generated Stan code

## Diagnostics and Inference

What effects has the model estimated?

summary(model) and coef(model): posterior summaries and diagnostics

fitted(model), logLik(model) and residuals(model): posterior expectations, pointwise Log-Likelihoods and randomized quantile residuals

loo(model) and loo compare(model1, model2, ...): calculate approximate leave-one-out information criteria

mcmc plot(model): visualize posterior summaries, pairs plots and a wide range of MCMC diagnostics using functionality from the Bayesplot package

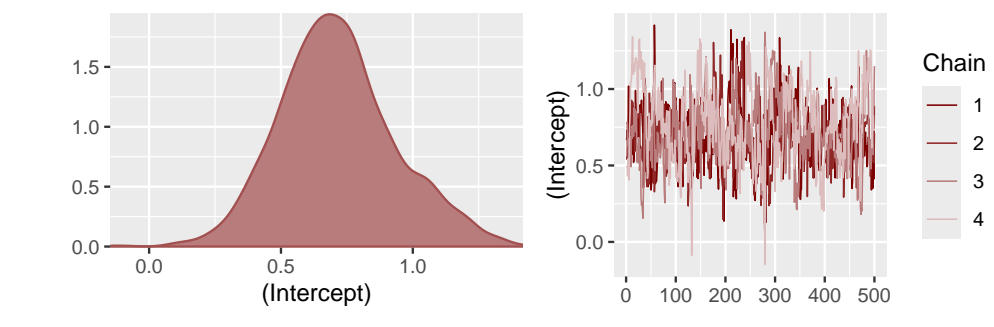

Use lfo\_cv(model) for approximate leave-future-out cross-validation with an expanding window training technique (see Bürkner et al. 2020 for details of the algorithm). This generates expected log predictive density scores at user-specified forecast horizons, which can be used to compare different models

conditional effects(model) gives useful conditional effect plots on either the response or the link scale

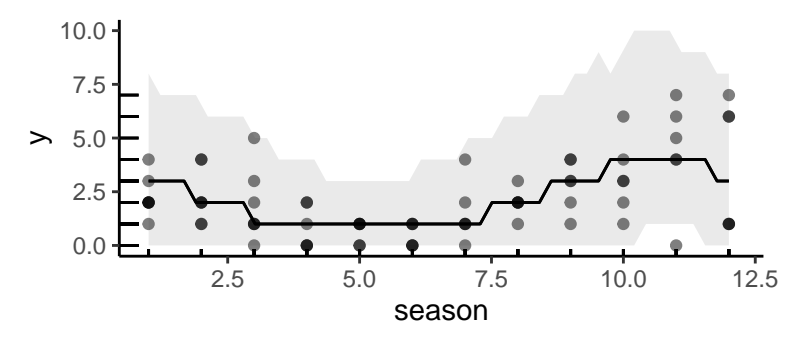

For most mvgam models, functions from the marginaleffects package can be used for more targeted prediction-based inference. See [The Marginal Effects Zoo](https://marginaleffects.com/) for guidance on computing and plotting predictions, slopes and comparisons

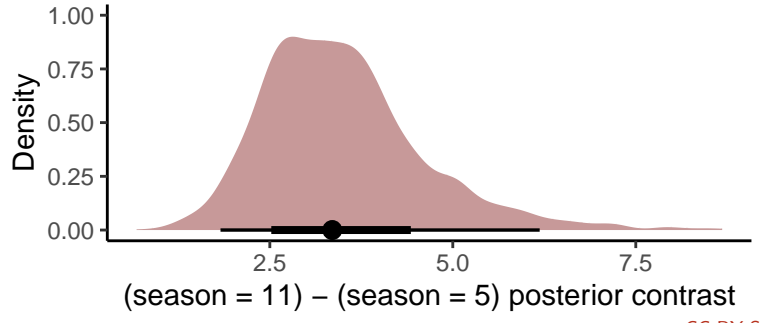

### Prediction and forecasting

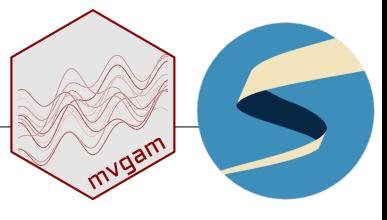

How good are model predictions?

Use ppc(model) to plot various kinds of posterior predictive checks to compare model predictions against true observations

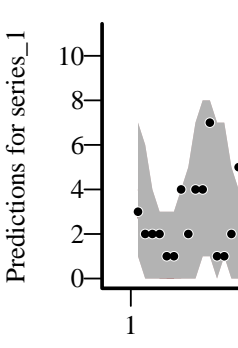

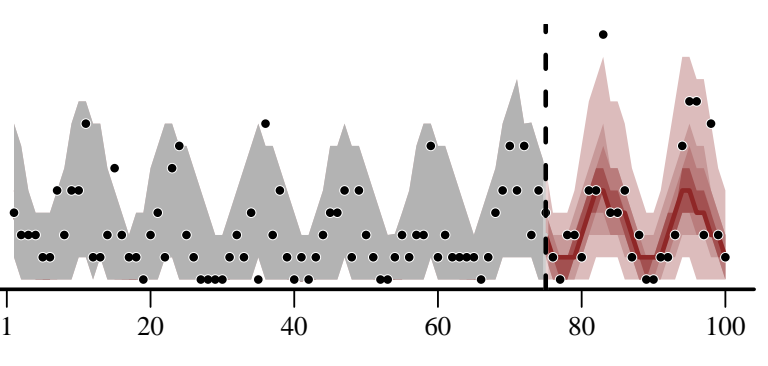

Time

Compute probabilistic forecast scores using proper scoring rules with the score() function:

```
fc <- forecast(model, newdata = simdat$data_test, type = 'response')
```

```
## $ score <dbl> 0.2315, 0.3944, 0.7198, 0<br>## $ in_interval <dbl> 1, 1, 1, 1, 1, 1, 1, 0, 1
                       \{\text{dbl} > 1, 1, 1, 1, 1, 1, 1, 0, 1^\circ\}## $ interval_width <dbl> 0.9, 0.9, 0.9, 0.9, 0.9, 2
## $ eval_horizon <int> 1, 2, 3, 4, 5, 6, 7, 8, 9˜
## $ score_type < chr> "crps", "crps", "crps", "^
```
crps <- **score**(fc, score = 'crps') dplyr::**glimpse**(crps\$series\_1)

- ## Rows: 25 ## Columns: 5
- 
- 
- 
- 

- 
- 
- 
- 
- 
- 

Available proper scoring rules in the score() function include:  $\triangleright$  type = 'crps': Continuous Rank Probability Score (univariate)  $\triangleright$  type = 'drps': Discrete Rank Probability Score (univariate)  $\triangleright$  type = 'elpd': Expected Log Predictive Density (univariate)  $\triangleright$  type = 'sis': Scaled Interval Score (univariate)  $\triangleright$  type = 'energy': Energy Score (multivariate) ▶ type = 'variogram': Variogram Score (multivariate)